### **Download Adobe Acrobat**

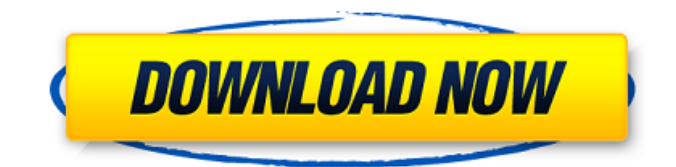

## **Download Adobe Photoshop Cs6 Extended Full Version Gratis Crack + With License Code [Latest 2022]**

\* Apple Inc., `www.apple.com/in/computer-shop/downloads.html` \* Adobe Inc., `www.adobe.com/products/photoshop.html` \* GraphicDesignStudios.com, `www.graphicdesignstudios.com/tutorials/photoshop.html` \* Novarsoft, `www.novarsoft.com/enus/photoshop\_tutorials.html` \* SmoothScapes, `www.smoothscapes.com/tutorials/photoshop\_tutorials.htm` \* Webshots, `www.webshots.com/about/tutorials/photoshop` \* Xsolve.com, `www.xsolve.com/pages/tutorials/photoshop` 4. Image Adjustment Filters These are basic photo and photo-editing tools that replace the standard functions in the \_Image\_ menu. # Playing with Light In this chapter, we'll explore the controls for adjusting exposure, color, brightness, contrast, and other qualities of light and shadow in your image. ## Exposing to the Right You use the \_Auto\_ button or \_Automatic\_ button to select a setting, but when you're ready to modify it further, the \_Custom 1, Custom 2\_ buttons give you more control. In the following exercise, you'll use the \*\*Custom 1\*\* button to adjust the Exposure, Contrast, Brightness, and Saturation of the image you opened in the first exercise. This example has a RAW image of an aerial photograph of a parking garage under construction. Exposure can affect how much light a subject is illuminated, and in this image it's too dark. 1. \*\*Click the Custom 1 button\*\*. The dialog box opens with a preview window that shows the image in the upper-left corner. A red box in the preview indicates the selected area.

#### **Download Adobe Photoshop Cs6 Extended Full Version Gratis Keygen Full Version Download**

Yes, it's definitely possible, but first, let's take a look at Photoshop on Mac! Adobe Photoshop on Mac Photoshop CC is a multilayer editing software used for creating and editing graphic designs and photos. It has a ton of advanced features and powerful effects that can help you in producing various kinds of graphics. It can be downloaded as a free application or as a paid one. And you can get it for both Mac and Windows. In this post, I am going to discuss everything about Photoshop and Photoshop Elements. Adobe Photoshop for Mac Applications With Adobe Photoshop Photoshop has a ton of applications! Here I have listed 6 Photoshop related apps that are available on Mac. The list is in no particular order. Since it's very easy to find free photo editing software on Mac, I have left out the ones that aren't free. You can get all the Photoshop related apps and applications in a single list. I have tried to keep the categories close to Photoshop. Best Mac Graphics Software: GIMP Photoshop Photoshop Elements Adobe Photoshop Lightroom Adobe Photoshop Sketch Adobe Photoshop Plugins Adobe Bridge Adobe After Effects Adobe Photoshop Fix Flamingo Studio Best Stock Photo Apps: Fotor Adobe Stock OlyStock Pixabay Best Mac Photo Editing Software: Snapseed Camtasia Acorn Pixlr ImageLight Mac Photographers The best thing about Photoshop, as mentioned above, is that it is used by photographers all over the world. Photoshop CC is a great choice for professional photographers. You can edit RAW photos, create images with high resolution and create new and high-quality images. Here are some amazing tools that every Mac photograher needs to start editing their images. Justification: The first thing that any photographer needs is to know the best way to fit text and images in a page. As a matter of fact, the process is called "justification". This process of measuring or figuring out the perfect line is very time-consuming. In this process, the alignment tool helps to keep the lines, text and

images aligned perfectly. 05a79cecff

### **Download Adobe Photoshop Cs6 Extended Full Version Gratis**

Efficacy of a Self-Assessable Dysuria Scoring Chart to Detect Lower Urinary Tract Symptoms in the General Population. Dysuria is a common symptom of lower urinary tract symptoms (LUTS) but is not a symptom of benign prostatic hyperplasia (BPH). We aimed to assess the efficacy of a self-assessable dysuria scoring chart (ADSC) to detect LUTS in the general population. The ADSC was given to 420 participants in a health promotion program for chronic diseases. Those with ADSC scores higher than 3 or urinary urgency were invited to a specialist clinic where they underwent a full clinical evaluation and a validated symptom assessment (quality of life index). Statistical analysis included descriptive analysis, two sample t-test, Poisson regression, and Wilcoxon signed-rank test. The sensitivity and specificity of ADSC were 77.9 and 98.6%, respectively, in men and 74.3 and 96.2%, respectively, in women. The area under the receiver-operating characteristic curve was 0.92 in men and 0.94 in women. The self-assessable ADSC is effective to screen out LUTS in the general population. Compared with the traditional symptom evaluation, the self-assessable ADSC is efficient and convenient. It is especially useful to screen out LUTS in those who cannot attend in specialized clinics or in nonurgent conditions.The University of Colorado at Boulder is no longer using a network password in its employee login system, a change that expands the security of an application used to conduct campus business and is cheaper than building new authentication software. The move to a system that does not require a password for user log-ins, as of July 1, is part of the university's new security policy, said Susan Caballero, director of information technology for the CU-Boulder campus. The overall security of the system is stronger, she said. It's more secure from the standpoint of how the system is being used on the campus, she added. It also provides an opportunity to create different user-account types that have different permissions and access. And it is cheaper than building new authentication software, she said. "The main costs are the time and effort to build the system from scratch, and we felt that if we were going to try to use an existing system we should use that one because there are so many others to choose from," Caballero said.

### **What's New in the Download Adobe Photoshop Cs6 Extended Full Version Gratis?**

The Greater Jerusalem Municipality has decided to follow the national decision to build 3,000 new residential units and transfer part of the West Bank into Israel's jurisdiction in accordance with the 'Fusion Plan'. Follow Ynetnews on Facebook and Twitter The plan will divide the West Bank into four new areas under the authority of the two sides, with Jews given the predominant share. Knesset Justice Minister Ayelet Shaked (Likud) declared on Tuesday that the plan was a vital part of the state's efforts to "extend sovereignty to greater Jerusalem" and would increase security in the area. The plan is intended to free up land which is valuable from security and economic perspectives. MKs vote for plan to divide West Bank Knesset members approved plan to divide the West Bank into four areas, with Jews given the predominant share, for the first time in Israeli history. The Jerusalem Development Authority approved the plan during Monday's meeting. The Greater Jerusalem Municipality also approved it a day later. Meanwhile, Israel's policy of emphasizing the Jewish character of the city of Jerusalem and the plans for a connected Jewish majority in Jerusalem will be at the heart of the talks between Israel, Palestine and the United States, in which White House representative Jason Greenblatt will participate. Greenblatt will participate in talks with Netanyahu and Palestinian Authority leader Mahmoud Abbas in Israel, with the understanding that the main focus will be on Jerusalem, with the latest effort being the revived peace talks. Greenblatt has already met with Israel's Foreign Minister, Avigdor Liberman, in Jerusalem, as well as with outgoing Prime Minister Benjamin Netanyahu. Netanyahu and Liberman agreed to form a team in Israel to respond to the Trump administration's Peace to Prosperity proposal, which will be presented to Washington soon.CAMBRIDGE, Mass.--(BUSINESS WIRE)--The Center for Automotive Research (CAR) at the University of Michigan today said the average cost to repair a family sedan now exceeds \$2,400 per repair, up 50 percent since 2000. The results are from a new survey examining the cost of repairs for the average family sedan. The survey, sponsored by the National Institute of Standards and Technology (NIST), says that the average automotive repair now costs more than 60 percent more than it did a decade ago, and close to 50 percent more than it did in 2000. "Car prices have

# **System Requirements:**

Mac OS X 10.8.0 or higher Intel-based Mac OS X 4GB RAM Windows: Operating System: Windows 7/8/8.1/10 Intel-based Computer with 1GB RAM 512MB RAM (Windows Vista) 256MB RAM (Windows XP) I am still work in progress. Crossplatform, multi-protocol, multi-recording and multi-shooting app. What's new:

[https://esport-ready.com/wp-content/uploads/2022/07/Download\\_Adobe\\_Photoshop\\_CC\\_license\\_key.pdf](https://esport-ready.com/wp-content/uploads/2022/07/Download_Adobe_Photoshop_CC_license_key.pdf)

<http://www.lab20.it/2022/07/01/download-photoshop-elements-2020-2160-ha/>

<https://wakandaplace.com/wp-content/uploads/2022/07/neigerm.pdf>

[http://artterredauvergne.fr/wp-content/uploads/2022/07/Photoshop\\_Custom\\_Shapes\\_\\_Free\\_to\\_Download.pdf](http://artterredauvergne.fr/wp-content/uploads/2022/07/Photoshop_Custom_Shapes__Free_to_Download.pdf)

<https://www.yesinformation.com/free-pencil-sketch-photoshop-actions/>

<https://www.velocitynews.co.nz/advert/artistic-text-generator/>

[https://daniellechildrensfund.org.ec/red\\_convivencia\\_ec/blog/index.php?entryid=2386](https://daniellechildrensfund.org.ec/red_convivencia_ec/blog/index.php?entryid=2386)

[https://sfinancialsolutions.com/wp-content/uploads/2022/07/How\\_To\\_Add\\_New\\_Fonts\\_In\\_Photoshop.pdf](https://sfinancialsolutions.com/wp-content/uploads/2022/07/How_To_Add_New_Fonts_In_Photoshop.pdf)

<https://egypt-aquarium.com/advert/free-photoshop-text-styles-crack/>

<http://www.hotdeals4heroes.com/wp-content/uploads/2022/07/malkafl.pdf>

<https://www.onlineusaclassified.com/advert/best-seo-company-in-noida-seo-services-agency-in-noida/>

<https://techtransferhub.com/wp-content/uploads/2022/07/victber.pdf>

[https://vegannebrighton.com/wp-content/uploads/2022/07/Photoshop\\_Download\\_For\\_Windows\\_20142018.pdf](https://vegannebrighton.com/wp-content/uploads/2022/07/Photoshop_Download_For_Windows_20142018.pdf)

<https://dubaiandmore.com/wp-content/uploads/2022/07/edrejymm.pdf>

<https://mariana-flores-de-camino.com/mariana-flores-de-camino/adobe-acrobat-professional-9-2-3-free-download-version-for/> <http://djolof-assurance.com/?p=22913>

[https://ifacoa.org/wp-content/uploads/2022/06/Adobe\\_Photoshop\\_CC\\_2020\\_for\\_Windows\\_10\\_64bit.pdf](https://ifacoa.org/wp-content/uploads/2022/06/Adobe_Photoshop_CC_2020_for_Windows_10_64bit.pdf) [https://www.promorapid.com/upload/files/2022/07/hv9jd5KEKkzjO26PRMyv\\_01\\_c75da6a69530b55e077de5e9b9d8264a\\_file](https://www.promorapid.com/upload/files/2022/07/hv9jd5KEKkzjO26PRMyv_01_c75da6a69530b55e077de5e9b9d8264a_file.pdf) [.pdf](https://www.promorapid.com/upload/files/2022/07/hv9jd5KEKkzjO26PRMyv_01_c75da6a69530b55e077de5e9b9d8264a_file.pdf)

<https://www.newportcyclespeedway.co.uk/advert/adobe-photoshop-portable-cs3-all-bit/>

[https://www.pickmemo.com/upload/files/2022/07/6DqUjE35cX9xUikPx5CL\\_01\\_c75da6a69530b55e077de5e9b9d8264a\\_file.](https://www.pickmemo.com/upload/files/2022/07/6DqUjE35cX9xUikPx5CL_01_c75da6a69530b55e077de5e9b9d8264a_file.pdf) [pdf](https://www.pickmemo.com/upload/files/2022/07/6DqUjE35cX9xUikPx5CL_01_c75da6a69530b55e077de5e9b9d8264a_file.pdf)